# **Modeling of Orbitsphere Modulation Functions © 2004 Blacklight Power Inc.**

```
<< Calculus`VectorAnalysis`
<< Graphics`ParametricPlot3D`
<< Graphics`Shapes`
<< Graphics`Animation`
<< Graphics`SurfaceOfRevolution`
```
This is a computational appendix to the Angular Functions section of Chapter 1 of R. Mills, *The Grand Unified Theory of Classical Quantum Mechanics*, January 2004 Edition, posted [at: http://www.blacklightpower.com/bookdownload.shtml.](http://brilliantlightpower.com/book-download-and-streaming/)

The orbital function modulates the constant (spin) function and propagates as a charge-density wave on the spherical surface.

## **ü L1MO**

```
L1MOcolors[theta_, phi_, det_] =
  Which@det < 0.1333, RGBColor@1.000, 0.070, 0.079D, det < .2666,
   RGBColor@1.000, 0.369, 0.067D, det < .4, RGBColor@1.000, 0.681, 0.049D, det < .5333,
   RGBColor@0.984, 1.000, 0.051D, det < .6666, RGBColor@0.673, 1.000, 0.058D, det < .8,
   RGBColor@0.364, 1.000, 0.055D, det < .9333, RGBColor@0.071, 1.000, 0.060D, det < 1.066,
   RGBColor@0.085, 1.000, 0.388D, det < 1.2, RGBColor@0.070, 1.000, 0.678D, det < 1.333,
   RGBColor@0.070, 1.000, 1.000D, det < 1.466, RGBColor@0.067, 0.698, 1.000D, det < 1.6,
   RGEColor[0.075, 0.401, 1.000], det < 1.733, RGEColor[0.067, 0.082, 1.000],det < 1.866, RGBColor[0.326, 0.056, 1.000], det ≤ 2, RGBColor[0.674, 0.079, 1.000]];
```
Note that this distribution is symmetric about  $\phi$ , thus the distribution is not time-dependent.

```
L1MO = ParametricPlot3D@8Sin@thetaD Cos@phiD,
```

```
\sin[\text{theta} \sin[\text{phi}], \cos[\text{theta}], \text{LIMOColors}[\text{theta}, \text{phi}], 1 + \cos[\text{theta}]\},8theta, 0, Pi<, 8phi, 0, 2 Pi<, Boxed → False, Axes → False, Lighting → False,
PlotPoints → {20, 20}, ViewPoint → {-0.273, -2.030, 3.494}];
```
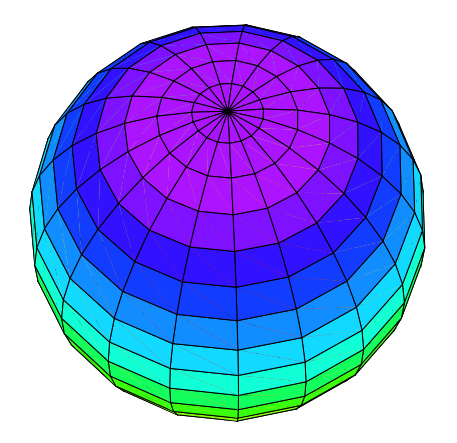

### **ü L1MX (Animated)**

```
L1MXcolors[theta_, phi_, det_] = 
   Which[det < 0.1333, RGBColor[1.000, 0.070, 0.079],
   det < .2666, RGBColor[1.000, 0.369, 0.067],
   det < .4, RGBColor[1.000, 0.681, 0.049],
   det < .5333, RGBColor[0.984, 1.000, 0.051],
   det < .6666, RGBColor[0.673, 1.000, 0.058],
   det < .8, RGBColor[0.364, 1.000, 0.055],
   det < .9333, RGBColor[0.071, 1.000, 0.060],
   det < 1.066, RGBColor[0.085, 1.000, 0.388],
   det < 1.2, RGBColor[0.070, 1.000, 0.678],
   det < 1.333, RGBColor[0.070, 1.000, 1.000],
   det < 1.466, RGBColor[0.067, 0.698, 1.000],
   det < 1.6, RGBColor[0.075, 0.401, 1.000],
   det < 1.733, RGBColor[0.067, 0.082, 1.000],
   det < 1.866, RGBColor[0.326, 0.056, 1.000],
   det <= 2, RGBColor[0.674, 0.079, 1.000]];
Clear@L1MXD;
```
 $Array[LMX, {30}]$ ;

```
Do[L1MX[i] = ParametricPlot3D\left[ \{\sin[\text{theta}] \cos[\text{phi}], \sin[\text{theta}] \sin[\text{phi}], \sin[\text{phi}], \cos[\text{theta}], \cos[\text{theta}]\right]\text{L1MXcolors}\left[\text{theta, phi} + \left(\frac{2\pi}{30}i\right)\right]\left( \frac{2\pi}{30} \right)i
c
                                                                                                    {
zzEE=,
      8theta, 0, Pi<, 8phi, 0, 2 Pi<, Boxed → False, Axes → False, Lighting → False,
      PlotPoints → 820, 20<, ViewPoint → 8−0.273, −2.030, 3.494<E,
   8i,
    1,
     30} ;
```
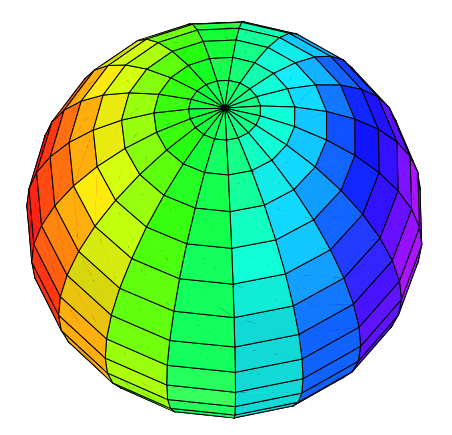

Click **[GIF](http://www.blacklightpower.com/pdf/technical/animations/Orbital1.gif)** or **[AVI](http://www.blacklightpower.com/pdf/technical/animations/Orbital1.avi)** to see it animate.

## **ü L1MY**

```
L1MYcolors[theta_, phi_, det_] =
  Which@det < 0.1333, RGBColor@1.000, 0.070, 0.079D, det < .2666,
   RGBColor@1.000, 0.369, 0.067D, det < .4, RGBColor@1.000, 0.681, 0.049D, det < .5333,
   RGBColor@0.984, 1.000, 0.051D, det < .6666, RGBColor@0.673, 1.000, 0.058D, det < .8,
   RGBColor@0.364, 1.000, 0.055D, det < .9333, RGBColor@0.071, 1.000, 0.060D, det < 1.066,
   RGBColor@0.085, 1.000, 0.388D, det < 1.2, RGBColor@0.070, 1.000, 0.678D, det < 1.333,
   RGBColor@0.070, 1.000, 1.000D, det < 1.466, RGBColor@0.067, 0.698, 1.000D, det < 1.6,
   RGBColor@0.075, 0.401, 1.000D, det < 1.733, RGBColor@0.067, 0.082, 1.000D,
   det < 1.866, RGBColor[0.326, 0.056, 1.000], det ≤ 2, RGBColor[0.674, 0.079, 1.000]];
```
Note that this will look identical to the L1MX case, when spinning

```
L1MY = ParametricPlot3D[{Sin[theta] Cos[phi], Sin[theta] Sin[phi], Cos[theta],
    LLMYcolors[theta, phi, 1+Sin[theta] Sin[phi]]}, {theta, 0, Pi}, {phi, 0, 2Pi},
   Boxed → False, Axes → False, Lighting → False, PlotPoints → {20, 20}];
```
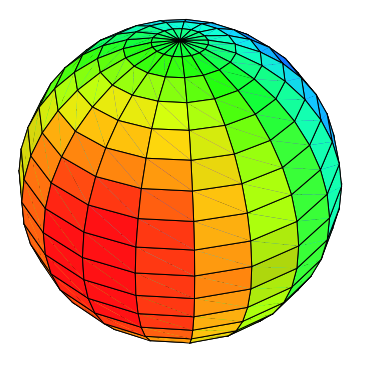

#### **ü L2MO**

```
L2MOcolors[theta_, phi_, det_] = 
   Which[det < 0.2, RGBColor[1.000, 0.070, 0.079],
    det < .4, RGBColor[1.000, 0.369, 0.067],
   det < .6, RGBColor[1.000, 0.681, 0.049],
    det < .8, RGBColor[0.984, 1.000, 0.051],
   det < 1, RGBColor[0.673, 1.000, 0.058],
    det < 1.2, RGBColor[0.364, 1.000, 0.055],
   det < 1.4, RGBColor[0.071, 1.000, 0.060],
   det < 1.6, RGBColor[0.085, 1.000, 0.388],
   det < 1.8, RGBColor[0.070, 1.000, 0.678],
   det < 2, RGBColor[0.070, 1.000, 1.000],
   det < 2.2, RGBColor[0.067, 0.698, 1.000],
   det < 2.4, RGBColor[0.075, 0.401, 1.000],
   det < 2.6, RGBColor[0.067, 0.082, 1.000],
    det < 2.8, RGBColor[0.326, 0.056, 1.000],
    det <= 3, RGBColor[0.674, 0.079, 1.000]];
```
Note that this distribution is symmetric about  $\phi$ , thus the distribution is not time-dependent.

```
L2MO=ParametricPlot3D[{Sin[theta] Cos[phi], Sin[theta] Sin[phi], Cos[theta], 
    L2MOcolors[theta, phi, 3Cos[theta] Cos[theta]]}, 
    {theta, 0, Pi}, {phi, 0, 2Pi},
   Boxed -> False, Axes -> False, Lighting -> False, 
   PlotPoints-> {20, 20},
    ViewPoint->{-0.273, -2.030, 3.494}];
```
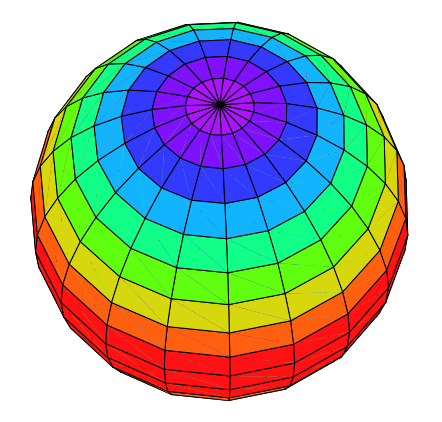

## **ü L2MF (Animated)**

```
L2MFcolors[theta_, phi_, det_] =
   Which@det < 0.1333, RGBColor@1.000, 0.070, 0.079D, det < .2666,
    RGBColor@1.000, 0.369, 0.067D, det < .4, RGBColor@1.000, 0.681, 0.049D, det < .5333,
    RGBColor@0.984, 1.000, 0.051D, det < .6666, RGBColor@0.673, 1.000, 0.058D, det < .8,
    RGBColor@0.364, 1.000, 0.055D, det < .9333, RGBColor@0.071, 1.000, 0.060D, det < 1.066,
    RGBColor@0.085, 1.000, 0.388D, det < 1.2, RGBColor@0.070, 1.000, 0.678D, det < 1.333,
    RGBColor@0.070, 1.000, 1.000D, det < 1.466, RGBColor@0.067, 0.698, 1.000D, det < 1.6,
    RGEColor[0.075, 0.401, 1.000], det < 1.733, RGEColor[0.067, 0.082, 1.000],det < 1.866, RGBColor[0.326, 0.056, 1.000], det ≤ 2, RGBColor[0.674, 0.079, 1.000]];
Array[</math>L2MF, {30}];
Do[L2MF[i] = ParametricPlot3D\left[\frac{\sin[\theta_{\text{th}}]}{\sin[\theta_{\text{th}}]}, Sin[\theta_{\text{th}}], Sin[\theta_{\text{th}}], Cos[\theta_{\text{th}}], Cos[\theta_{\text{th}}]\texttt{L2MF}colors\left[\texttt{theta}, \texttt{phi} + \left(\frac{2 \pi}{30} \texttt{i}\right)\right]1 c, 12618 Sin [theta] Cos \left[\text{phi} + \left(\frac{2\pi}{30} i\right)\right]{
zzE
           5 Cos[theta] Cos[theta] - .72618 Sin[theta] Cos\left[\mathrm{phi} + \left(\frac{2\pi}{30} i\right)\right]\right\},
      k
{
8theta, 0, Pi<, 8phi, 0, 2 Pi<, Boxed → False, Axes → False, Lighting → False,
     PlotPoints → 820, 20<, ViewPoint → 8−0.273, −2.030, 2.494<E,
   8i,
    1,
    30} \frac{1}{2}
```
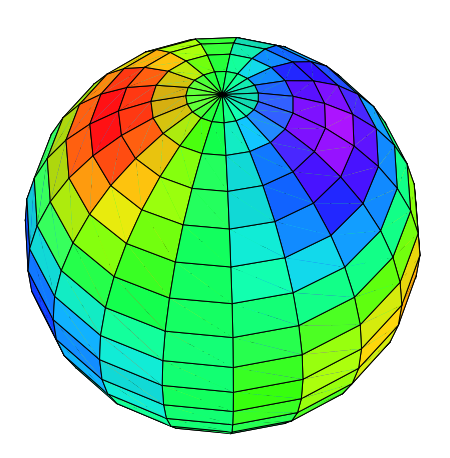

Click **[GIF](http://www.blacklightpower.com/pdf/technical/animations/Orbital2.gif)** or **[AVI](http://www.blacklightpower.com/pdf/technical/animations/Orbital2.avi)** to see it animate.

#### **ü L2MX2Y2 (Animation)**

```
L2MX2Y2colors[theta_, phi_, det_] =
  Which@det < 0.1333, RGBColor@1.000, 0.070, 0.079D, det < .2666,
   RGBColor@1.000, 0.369, 0.067D, det < .4, RGBColor@1.000, 0.681, 0.049D, det < .5333,
   RGBColor@0.984, 1.000, 0.051D, det < .6666, RGBColor@0.673, 1.000, 0.058D, det < .8,
   RGBColor@0.364, 1.000, 0.055D, det < .9333, RGBColor@0.071, 1.000, 0.060D, det < 1.066,
   RGBColor@0.085, 1.000, 0.388D, det < 1.2, RGBColor@0.070, 1.000, 0.678D, det < 1.333,
   RGBColor@0.070, 1.000, 1.000D, det < 1.466, RGBColor@0.067, 0.698, 1.000D, det < 1.6,
   RGBColor@0.075, 0.401, 1.000D, det < 1.733, RGBColor@0.067, 0.082, 1.000D,
   det < 1.866, RGBColor[0.326, 0.056, 1.000], det ≤ 2, RGBColor[0.674, 0.079, 1.000]];
Array[</math>L2MX2Y2, {30}];
Do [L2MX2Y2[i] = ParametricPlot3D \left[ \text{Sin}[theta] \text{ Cos}[phi], Sin[theta] Sin[phi], Cos[theta],
      \frac{2\pi}{30} i
                                         ), 1 + \sin[\text{theta}]\sin[\text{theta}]\cos[2\text{ phi} + \left(\frac{2\pi}{30}i\right)]{
zzEE=,
    8theta, 0, Pi<, 8phi, 0, 2 Pi<, Boxed → False, Axes → False, Lighting → False,
    PlotPoints → 820, 20<, ViewPoint → 8−0.273, −2.030, 3.494<E,
  8i,
   1,
   30} ;
```
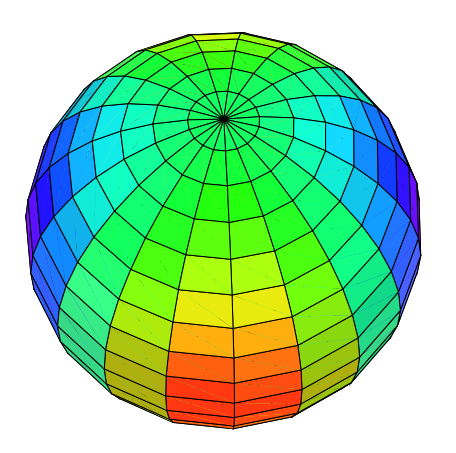

Click **[GIF](http://www.blacklightpower.com/pdf/technical/animations/Orbital3.gif)** or **[AVI](http://www.blacklightpower.com/pdf/technical/animations/Orbital3.avi)** to see it animate.

## **ü L2MXY**

```
L2MXYcolors[theta_, phi_, det_] =
  Which@det < 0.1333, RGBColor@1.000, 0.070, 0.079D, det < .2666,
   RGBColor@1.000, 0.369, 0.067D, det < .4, RGBColor@1.000, 0.681, 0.049D, det < .5333,
   RGBColor@0.984, 1.000, 0.051D, det < .6666, RGBColor@0.673, 1.000, 0.058D, det < .8,
   RGBColor@0.364, 1.000, 0.055D, det < .9333, RGBColor@0.071, 1.000, 0.060D, det < 1.066,
   RGBColor@0.085, 1.000, 0.388D, det < 1.2, RGBColor@0.070, 1.000, 0.678D, det < 1.333,
   RGBColor@0.070, 1.000, 1.000D, det < 1.466, RGBColor@0.067, 0.698, 1.000D, det < 1.6,
   RGBColor@0.075, 0.401, 1.000D, det < 1.733, RGBColor@0.067, 0.082, 1.000D,
   det < 1.866, RGBColor[0.326, 0.056, 1.000], det ≤ 2, RGBColor[0.674, 0.079, 1.000]];
```
Note that when spinning this is identical to L2MX2Y2

```
{\tt ParametricPlot3D[} \{ \texttt{Sin[theta] Cos[phi]}, \texttt{Sin[theta]} \} ,\text{Cos}\left[\text{theta} \right], L2MXYcolors\left[\text{theta} \right], phi, 1 + \text{Sin}\left[\text{theta} \right] \text{Sin}\left[\text{theta} \right] \text{Sin}\left[\text{theta} \right]8theta, 0, Pi<, 8phi, 0, 2 Pi<, Boxed → False, Axes → False, Lighting → False,
   PlotPoints → {20, 20}, ViewPoint → {-0.273, -2.030, 3.494}};
```
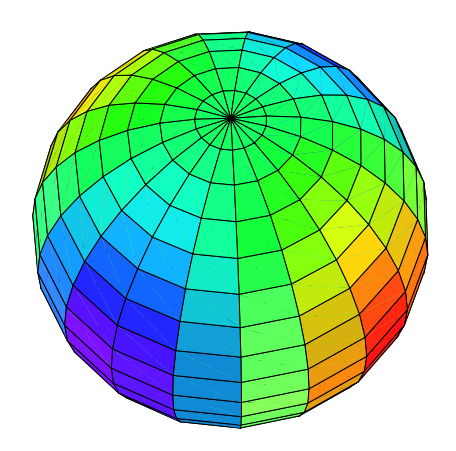